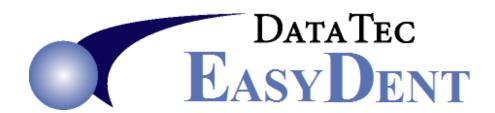

## **Online Patient Forms**

To have patients fill out forms and send them securely to your office, you can use an online forms service, such as: <a href="https://patientstudio.com">https://patientstudio.com</a> or <a href="https://patientstudio.com">https://patientstudio.com</a>

These services typically let you download the patient information in "CSV" file formats. If the vendor you select provides data format specifications; then generally can create a program to let you import information into EasyDent. Depending on the record format there would be **no charge** for us creating the interface on our end.